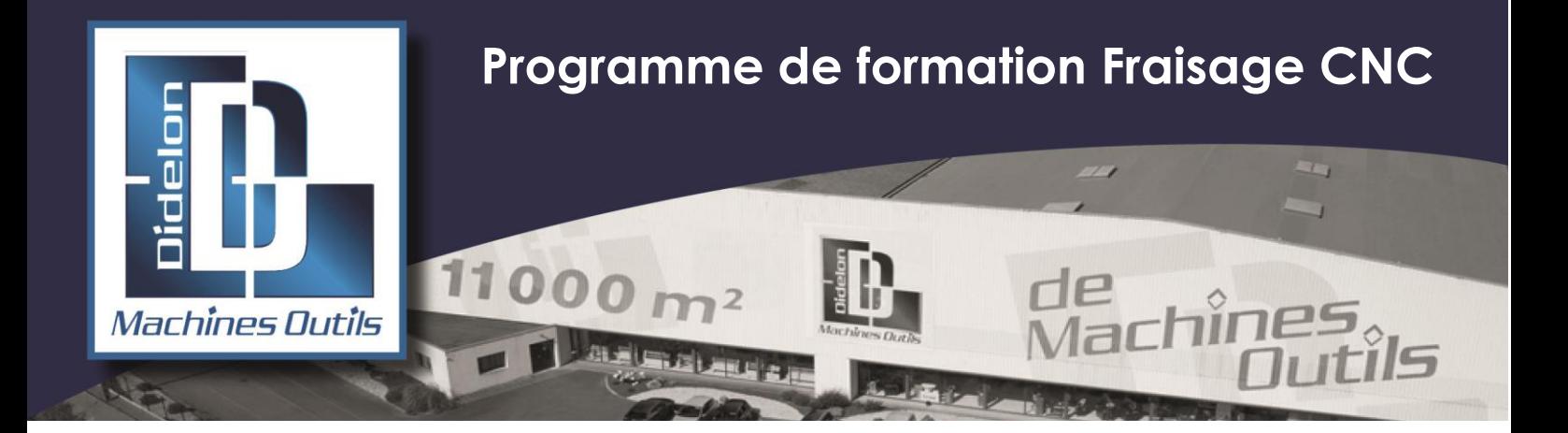

**OBJECTIF :** Permettre aux techniciens d'être capables de créer un programme pièce à partir d'un plan et d'en assurer l'exécution sur la machine

#### **METHODE ET MOYENS PEDAGOGIQUES :**

- ❖ Participation active du technicien formé
- ❖ Suivie d'une mise en situation réelle et immédiate de cas pratiques par le formateur
- ❖ Documentation technique du constructeur

#### **PRE-REQUIS** :

- ❖ Maîtriser la lecture de plan et la trigonométrie
- ❖ Connaître la technologie des métaux

**LIEU DE STAGE :** En nos ateliers ou dans vos locaux

**DATES et DUREE :** Nous consulter

**TARIF :** Nous consulter

# **1] GENERALITES**

- ❖ Présentation générale de la machine
- ❖ Présentation générale du système d'exploitation, CNC
- ❖ Mise en service de la machine
- ❖ Les modes de fonctionnement (JOG, MDA, AUTO)
- ❖ Les pages de visualisation
- ❖ Le clavier alpha numérique
- ❖ Les fonctions manuelles
- ❖ Les fonctions diverses

## **2] OPERATIONS DE BASE**

## **2.1 ] Outils**

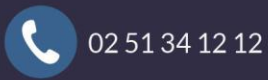

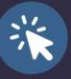

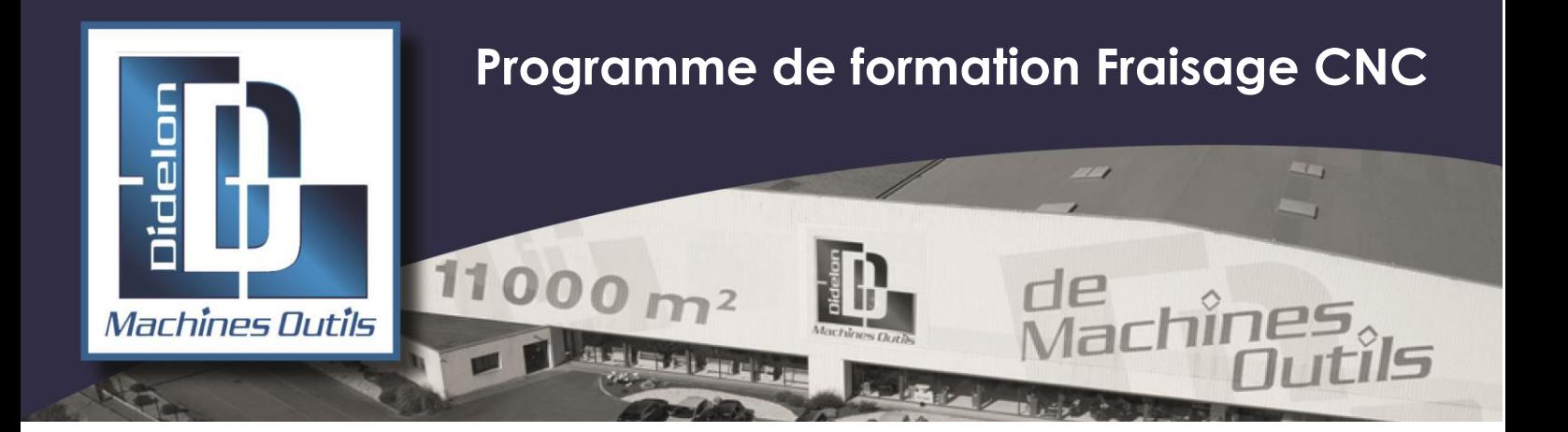

- ❖ Créer un outil
- ❖ L'appel de l'outil
- ❖ Prise d'origines, manuel, point de référence
- ❖ Mesurer une pièce (avec ou sans palpeur)
- ❖ Mesurer un outil (avec ou sans palpeur)
- ❖ Intervention MDA (ISO)
- ❖ Mode teach in (ISO)

#### **2.2 ] Programmation**

- ❖ Sélections possibles suivant options
- ❖ Créer un programme
- ❖ Ouvrir un programme existant
- ❖ Insérer un nouveau bloc
- ❖ Editer un bloc
- ❖ Changer d'outil pour un cycle
- ❖ Utiliser un outil pour plusieurs cycles
- ❖ Changement d'outil pour déplacements simples
- ❖ Opération unique de perçage, alésage et taraudage
- ❖ Opérations successives de perçage, alésage et taraudage
- ❖ Réutilisation de position avec d'autres outils
- ❖ Cycles de poches, tourillon, rainure et surfaçage
- ❖ Cycles de poches, tourillon, rainure et surfaçage en plusieurs positions
- ❖ Créer un contour
- ❖ Fraiser un contour
- ❖ Fraiser une poche à contour quelconque
- ❖ Fraiser une poche à contour quelconque
- ❖ Fraiser une poche à contour quelconque avec îlot
- ❖ Copier, insérer, effacer un bloc
- ❖ Chercher un bloc
- ❖ Cycle d'orientation (pour les machines 5 axes)
- ❖ Gestion des outils
- ❖ La programmation structurée (ISO)

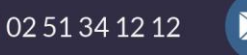

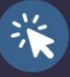

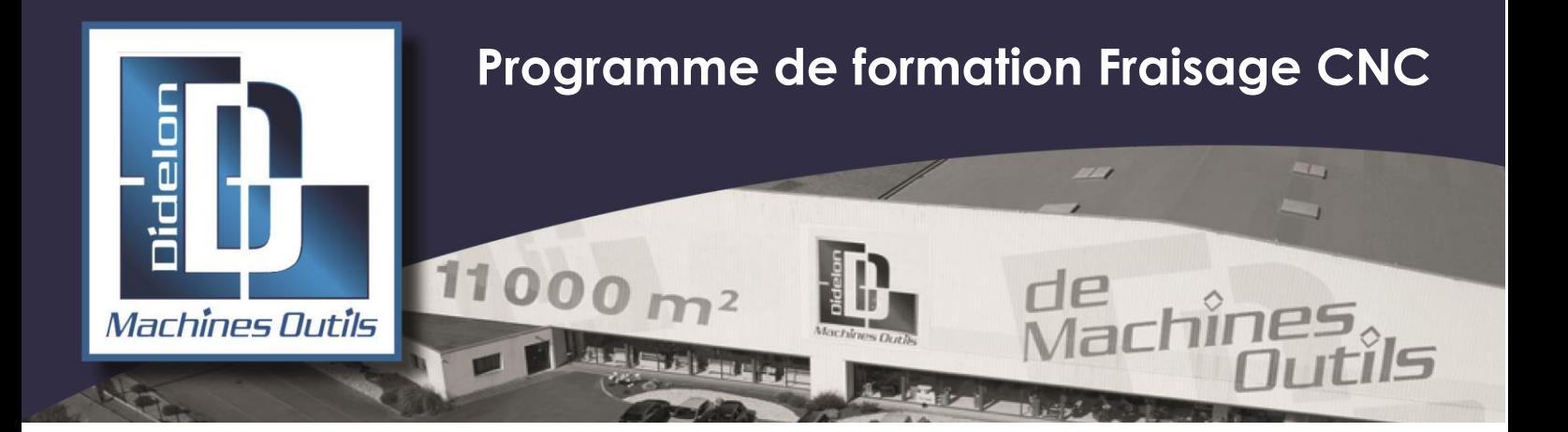

- ❖ Création et appel de sous-programme
- ❖ Instructions de bouclage (boucles et tests conditionnels)

#### **2.3 ] Usinage**

- ❖ Basculer entre le programme et l'exécution
- ❖ Choisir un programme pour exécution
- ❖ Corriger un programme
- ❖ Arrêt d'usinage
- ❖ Rappel d'axe
- ❖ Recherche de bloc
- ❖ Suivre l'usinage sur l'écran
- ❖ Diagnostic et aide sur les alarmes

## **3] MAINTENANCE**

#### **3.1] Formation à la maintenance préventive**

- ❖ Graissage
- ❖ Vérification des sécurités
- ❖ Entretien général

#### **3.2] Formation à la maintenance curative**

- ❖ Recensement de différents scénarios de panne
- ❖ Solution de dépannage
- ❖ Changement des différents organes de sécurité

## **4] BILAN DE FORMATION**

- ❖ Evaluation en situation de travail
- ❖ Fiche d'évaluation après formation
- ❖ Fiche de satisfaction
- ❖ Attestation de Formation

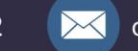

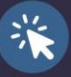